# Pitfalls of 'dynamite' plunger plots

Kenneth Lim t.k.k.lim@warwick.ac.uk

The University of Warwick Bridges-Leverhulme Doctoral Training Programme

Supervisors: D. Read, J. Denrell and J. L. Hutton (Behavioural Science and Statistics)

One of my professional pet peeves is dynamite plots. Sometimes they are incorrectly referred to as bar plots. Dynamite plots do not have a formal name because they are not a part of conventional statistical graphics that should be used in reporting scientific results. But they are everywhere!

—Tatsuki Koyama (Vanderbilt Biostatistics)

http://biostat.mc.vanderbilt.edu/wiki/pub/Main/TatsukiRcode/Poster3.pdf

## Dynamite plunger plot example

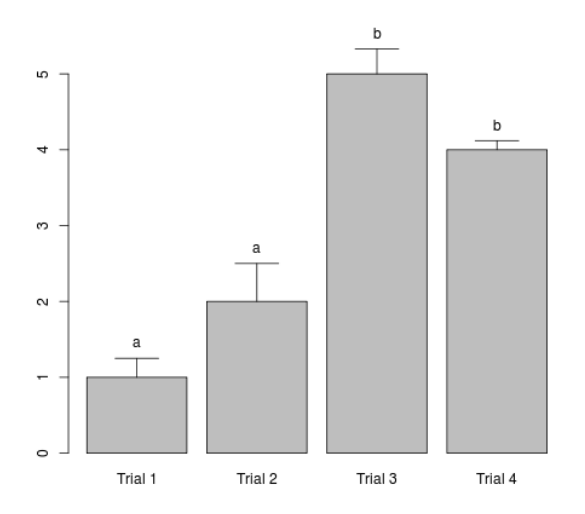

https://www.r-bloggers.com/dynamite-plots-in-r/

### Intuition behind the name and possible consequences!

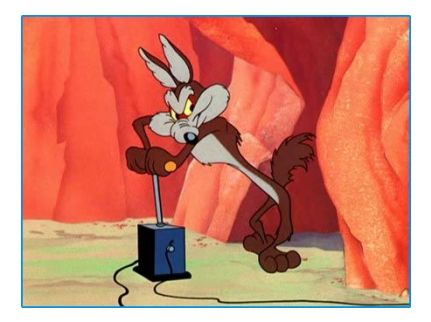

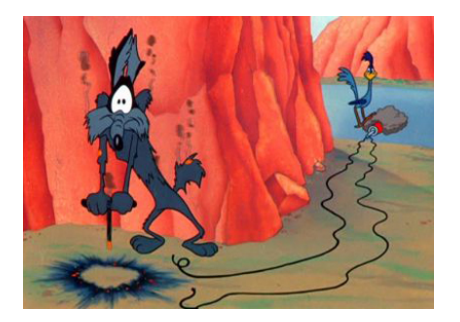

Source: pinterest; http://wheatstoneministries.squarespace.com

- $\triangleright$  Wastes ink: only displays mean and standard deviation/error
- $\triangleright$  Whiskers may distort height of bar (looks taller?)
- $\triangleright$  Conceals data: spread, distribution, outliers, sample size?

Freeman, Walters & Campbell 2009. "How to display data", BMJ Books; Koyama Slide2

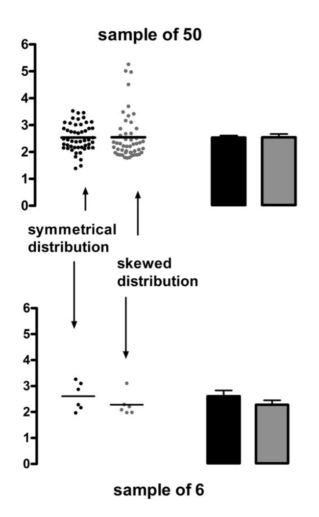

#### **Figure 1**

Comparison of a dot plot with a plunger plot. A. two datasets, with the same mean value, displayed as either dot plots or plunger plots. The bars are mean values: error bars indicate SEM. B. subsamples of 6 data points from the above datasets. The line indicates the mean of these values.

Drummond & Vowler 2011 "Show the data, don't coneal them", BJP

Alternative: Box plots. Illustrated with personal data.

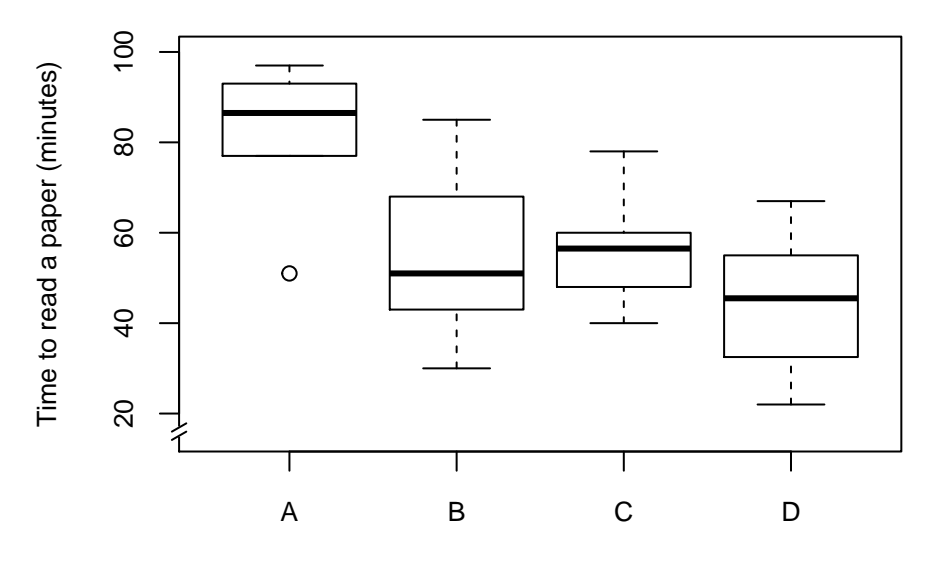

Journal name

Code for box plots\* using personal data.

```
boxplot(df$time~df$journal,
        ylab="Time to read a paper (minutes)",
        xlab="Journal name")
```
<sup>\*</sup>Does not include truncated axis; for next talk!

# Alternative (small samples): Strip chart, jittered with median values

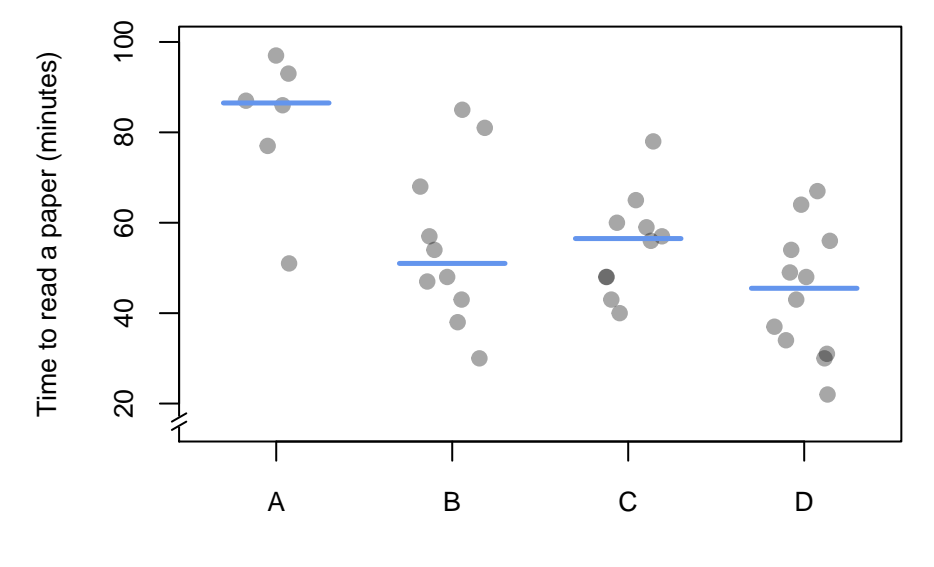

Journal name

Code for strip chart\* using personal data.

```
stripchart(df$time~df$journal, method="jitter",
           jitter=0.2, cex=1, vertical=TRUE,
           # how much jitter and size of "dots"
           pch=19, col=rgb(0,0,0, alpha=.35),
           # shape and colour + transparency of "dots"
           ylab="Time to read a paper (minutes)",
           xlab="Journal name")
meds <- tapply(df$time,df$journal, median)
#median value of time by journal
loc <- 1:length(meds)
segments(loc-0.3, meds, loc+0.3, meds, lwd=2.5,
         col="cornflowerblue")
#This draws the median lines in "cornflowerblue" colour
```
<sup>\*</sup>Does not include truncated axis; for next talk!

Graphics reveal data, communicate complex ideas and dependencies with clarity, precision and efficiency

—Edward Tufte